# Tema 7: Ingeniería del conocimiento y metaintérpretes

José A. Alonso Jiménez Miguel A. Gutiérrez Naranjo

Dpto. de Ciencias de la Computación e Inteligencia Artificial Universidad de Sevilla

# Introducción

- <sup>①</sup> Contenido del tema
	- ✉ Arquitectura de los SBC (sistemas basados en el conocimiento)
	- ✉ Roles en un SBC
	- $\bullet$  Construcción de SBC mediante metaintérpretes
	- ✉ Herramientas para consulta al usuario
	- $\bullet$  Herramientas para explicación al usuario
	- $\bullet$  Herramientas de depuración

# Arquitectura de los SBC

Arquitectura de los SBC (Poole-98 p. 200)

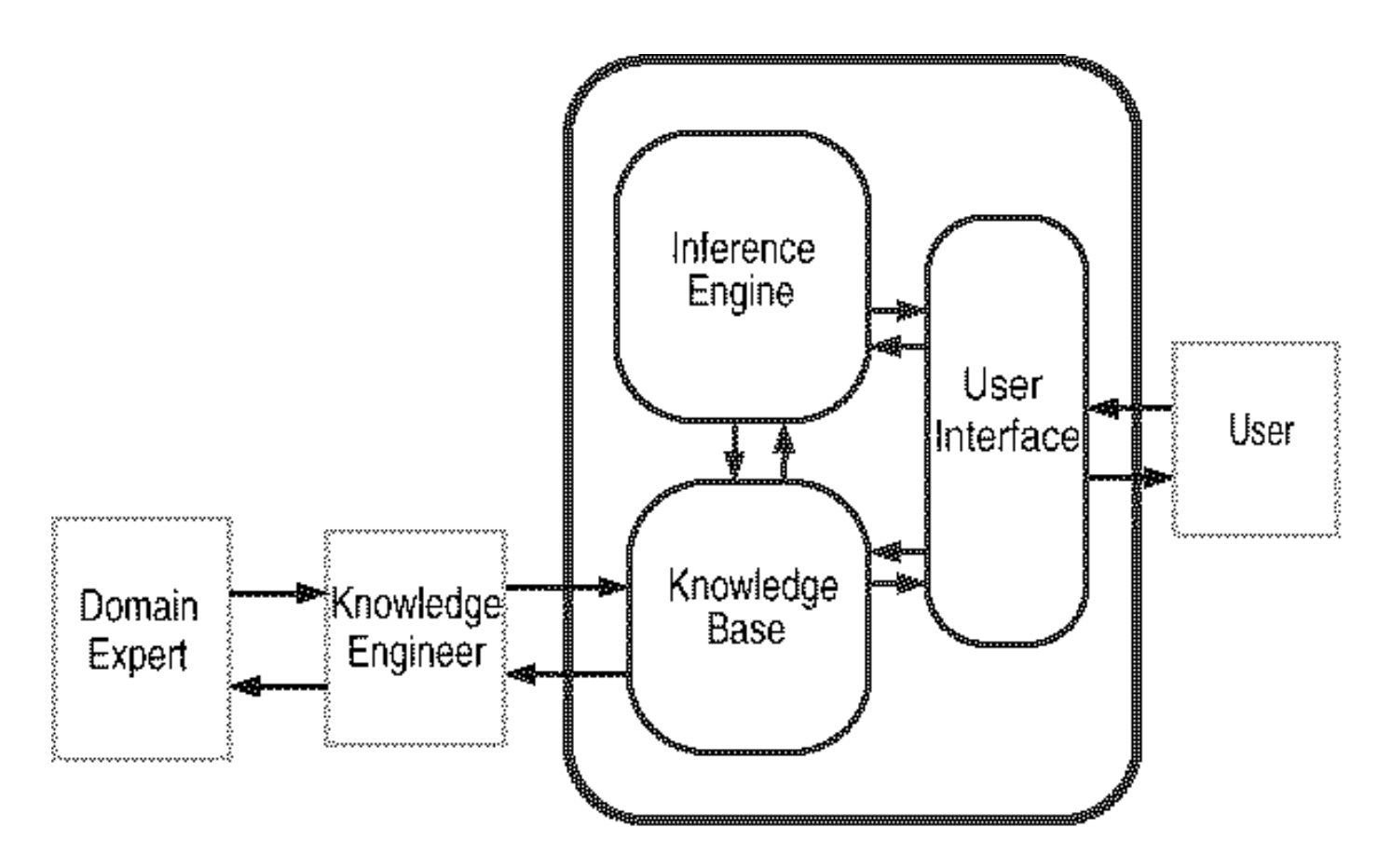

# Ejemplo de BC objeto

El sistema eléctrico (Poole-98 p. 16)  $\bullet$ 

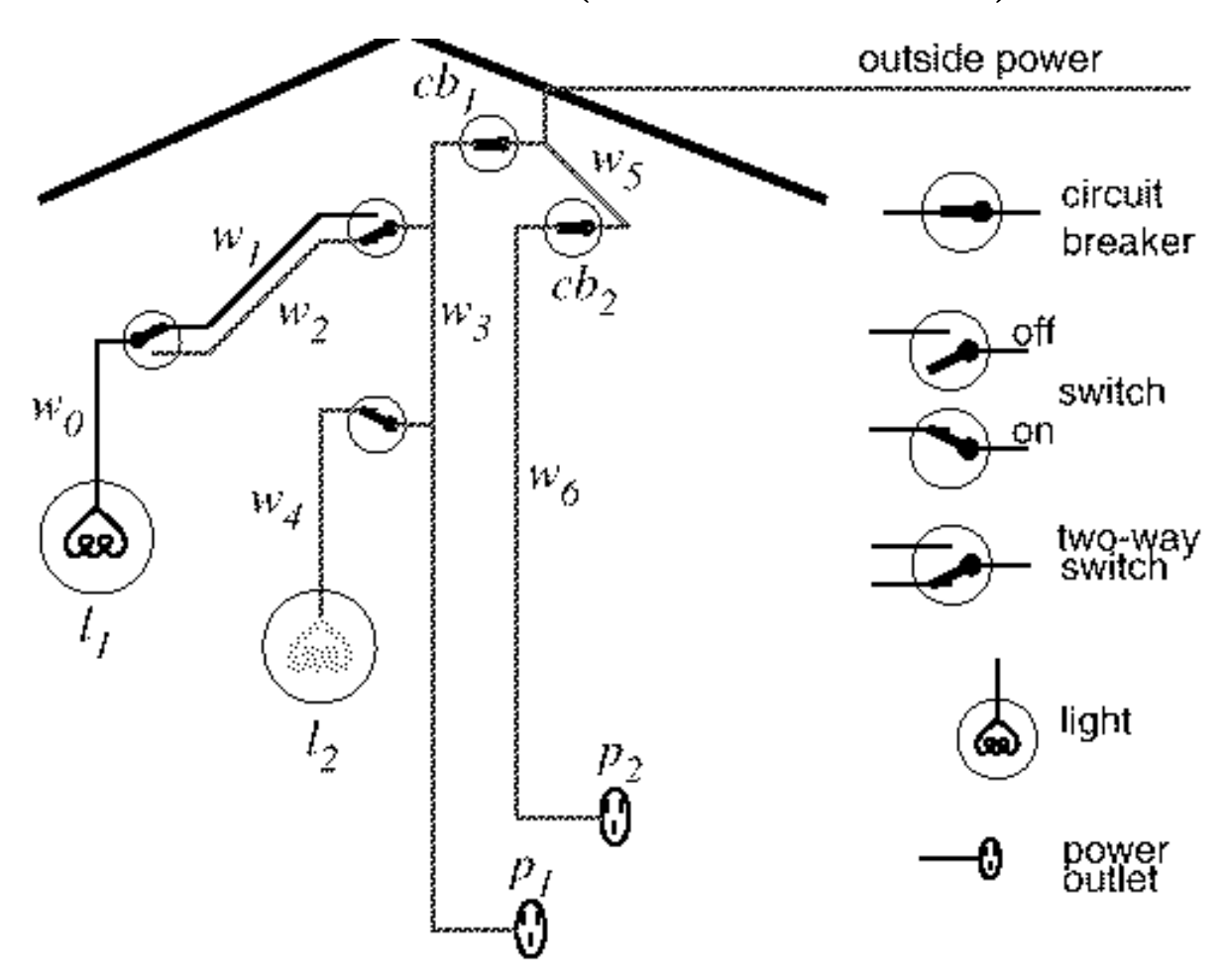

# Ejemplo de BC objeto

- <sup>①</sup> Ejemplo de BC objeto: i electrica.pl
	- ✉ Operadores
		- $:$  op(1100, xfx,  $\left\langle -\right\rangle$ ).  $:$  - op(1000, xfy,  $x$ ).
	- ✉ luz(?L) se verifica si L es una luz

```
luz(11) <- verdad.
luz(12) <- verdad.
```
- · abajo(?I) se verifica si el interruptor I está hacia abajo abajo $(i1)$  <- verdad.
- arriba(?I) se verifica si el interruptor I está hacia arriba

```
arriba(i2) <- verdad.
arriba(i3) <- verdad.
```
✉ esta bien(?X) se verifica si la luz (o cortacircuito) X está bien.

```
esta_bien(11) <- verdad.
esta_bien(12) <- verdad.
esta_bien(cc1) <- verdad.
esta_bien(cc2) <- verdad.
```
# Ejemplo de BC objeto

✉ conectado(?D1,?D2) se verifica si los dispositivos D1 y D2 está conectados (de forma que puede fluir la corriente eléctrica de D2 a D1)

```
conectado(l1,c0) <- verdad.
conectado (c0, c1) <- arriba (i2).
conectado (c0, c2) <- abaio (i2).
conectado(cl, c3) <- arriba(i1).
conectado(c2, c3) <- abaio(ii).
conectado(12, c4) <- verdad.
conectado(c4, c3) <- arriba(i3).
conectado(e1,c3) <- verdad.
conectado(c3,c5) <- esta\_bien(cc1).
conectado(e2,c6) <- verdad.
conectado(c6,c5) <- esta_bien(cc2).
conectado(c5,entrada) <- verdad.
```
✉ tiene corriente(?D) se verifica si el dispositivo D tiene corriente

```
tiene corriente(D) <-
   conectado(D,D1) &
   tiene corriente(D1).
tiene corriente(entrada) <- verdad.
```
· esta encendida(?L) se verifica si la luz L está encendida

```
esta encendida(L) \leftarrowluz(L) &
   esta bien(L) \&tiene_corriente(L).
```
# Metaintérprete simple

### • Sesión

```
?- prueba(esta_encendida(X)).
X = 12;
No
```
### • Metaintérprete simple

✉ prueba(+O) se verifica si el objetivo O se puede demostrar a partir de la BC objeto

```
prueba(verdad).
prueba((A & B)) :-
   prueba(A),
   prueba(B).
prueba(A) :-
   (A \leftarrow B),
   prueba(B).
```
# Metaintéprete ampliado

#### • Ampliación del lenguaje base:

- ✉ Disyunciones: A ; B
- ✉ Predicados predefinidos: is, <, ...
- **•** Operadores

```
: - op(1100, xfx, \left\langle -\right\rangle).
: - op(1000, xfy, [k, j]).
```
### <sup>①</sup> Ejemplo de BC ampliada

 $vecino(X,Y) \leftarrow Y$  is  $X-1$ ;  $Y$  is  $X+1$ .

#### • Sesión

```
?- prueba(vecino(2,3)).
Yes
?- prueba(vecino(3,2)).
Yes
```
# Metaintéprete ampliado

### Metaintéprete ampliado

✉ prueba(+O) se verifica si el objetivo O se puede demostrar a partir de la BC objeto (que puede contener disyunciones y predicados predefinidos)

```
prueba(verdad).
prueba((A \& B)) :-
   prueba(A),
   prueba(B).
prueba((A ; B)) :-
   prueba(A).
prueba((A ; B)) :-
   prueba(B).
prueba(A) :-
   predefinido(A),
   A.
prueba(A) :-
   (A \leftarrow B),
   prueba(B).
```
✉ predefinido(+O) se verifica si O es un predicado predefinido

```
predefinido((X is Y)).
predefinido((X < Y)).
```
#### Metaintérprete con profundidad acotada

✉ prueba pa(+O,+N) es verdad si el objetivo O se puede demostrar con profundidad N como máximo

```
prueba_pa(verdad,_N).
prueba_pa((A & B), N) :-
   prueba_pa(A,N),
   prueba_pa(B,N).
prueba_pa(A,N) :-
   N \geq 0,
   N1 is N-1,
   (A \leftarrow B),
   prueba_pa(B,N1).
```
### $\bullet$  Ejemplo

```
numero(0) \leftarrow verdad.
numero(s(X)) \leftarrow numero(X).
```

```
lista(0, [] <- verdad.
lista(s(X),[a|L]) \leftarrownumero(s(X)) &
   lista(X,L).
```
#### • Sesión

```
?- prueba_pa(numero(N), 3).
N = 0;
N = S(0) ;
N = s(s(0)) ;
N = s(s(s(0))) ;
No
?- prueba_pa(numero(s(s(0))),1).
No
?- prueba_pa(numero(s(s(0))),2).
Yes
?- prueba_pa(lista(N, L), 3).
N = 0 L = \lceil 1 \rceilN = s(0) L = [a];
N = s(s(0)) L = [a, a];
N<sub>O</sub>
```
Predefinido: call\_with\_depth\_limit(+0,+L,-R)

```
\bullet Sesión
 ?- call_with_depth_limit(prueba(numero(N)),5,R).
 N = 0 R = 2;
 N = s(0) R = 3;
 N = s(s(0)) R = 4;
 N = s(s(s(0))) R = 5;
 N = _G343 R = depth_limit_exceeded
 Yes
 ?- call_with_depth_limit(prueba(numero(s(s(0)))),3,R).
 R = depth_limit_exceeded
 Yes
 ?- call_with_depth_limit(prueba(numero(s(s(0)))),4,R).
 R = 4Yes
```
#### Segundo ejemplo

#### $\bullet$  Programa

hermano $(X, Y)$  <- hermano $(Y, X)$ .  $hermano(b, a)$  <- verdad.

 $\bullet$  Sesión

```
?- prueba_pa(hermano(a,X),1).
X = b:
No?- prueba_pa(hermano(X,Y),1).
X = a Y = b:
X = b Y = a:
No
?- prueba_pa(hermano(a,X),2).
X = b;
No
?- prueba_pa(hermano(a,X),3).
X = b:
X = b;
```
**No** 

### Metaintéprete con retardación

 $\bullet\,$  Ejemplo: Modificación de i $\_$ electrica.pl

retardable(esta\_bien()).

• Ejemplo: Sesión

```
?- prueba_r(tiene_corriente(e1),R).
R = [esta_bien(cc1)] :
No
?- prueba_r(esta_encendida(12),R).
R = [esta_bien(cc1), esta_bien(12)] ;
No
?- prueba_r((esta_encendida(l2)&tiene_corriente(e1)),R).
R = [esta\_bien(cc1), esta\_bien(cc1), esta\_bien(12)];
```

```
No
```
#### • Metaintéprete con retardación

✉ prueba r(O,R) se verifica si el objetivo O se puede demostrar a partir de la BC objeto y los objetivos retardables en R

```
prueba_r(0,R) :-
   prueba_r(0,[],R).
```
### Metaintéprete con retardación

• prueba  $r(0, R0, R1)$  se verifica si el objetivo 0 se puede demostrar a partir de la BC objeto y los objetivos retardables en R1-R0, donde R0 es una cola de R1

```
prueba_r(verdad,_R,_R).
prueba_r((A & B), R1, R3) :-
   prueba_r(A,R1,R2),
   prueba_r(B,R2,R3).
prueba_r(0,R,[0|R]) :-
   retardable(O).
prueba_r(0,R1,R2) :-
   (0 < - C),
   prueba_r(C,R1,R2).
```
- Razones para retardar objetivos
	- ✉ Objetivos con variables no instanciadas (p.e. expresiones aritméticas, negaciones)
	- ✉ Conjeturas (p.e. razonamiento abductivo)
	- Evaluación parcial (p.e. aprendizaje basado en explicaciones)

- Planteamiento del problema: Aportación del conocimiento de los usuarios cuando:
	- ✉ No conocen las interioridades del sistema
	- ✉ No son expertos en el dominio
	- No concocen qué información es importante
	- ✉ No conocen la sintaxis del sistema
	- ✉ Poseen informaci´on esencial del caso particular del problema
- <sup>①</sup> Funciones del sistema:
	- Determinar qué información es importante
	- Preguntar al usuario sobre dicha información
- Tipos de objetivos:
	- No preguntable
	- ✉ Preguntable no–preguntado
	- ✉ Preguntado

#### • Preguntas elementales:

- Son objetivos básicos (sin variables)
- Las respuestas son "sí" o "no"
- ✉ Se plantean si son importantes, preguntables y no preguntadas
- ✉ El sistema almacena la respuesta

#### $\blacktriangleright$  Ejemplo: Modificación de i\_electrica.pl

```
preguntable(arriba(_)).
preguntable(abajo(_)).
```
### $\bullet$  Sesión

```
?- prueba_p(esta_encendida(L)).
¿Es verdad arriba(i2)? (si/no)
|: si.
¿Es verdad arriba(i1)? (si/no)
|: no.
¿Es verdad abajo(i2)? (si/no)
|: no.
¿Es verdad arriba(i3)? (si/no)
|: si.
L = 12 ;
No
```

```
?- listing(respuesta).
respuesta(arriba(i2), si).
respuesta(arriba(i1), no).
respuesta(abajo(i2), no).
respuesta(arriba(i3), si).
Yes
?- retractual(resquesta(\_,\_)).
Yes
?- prueba_p(esta_encendida(L)).
¿Es verdad arriba(i2)? (si/no)
|: si.
¿Es verdad arriba(i1)? (si/no)
|: si.
L = 11 ;
¿Es verdad abajo(i2)? (si/no)
|: no.
¿Es verdad arriba(i3)? (si/no)
|: si.
L = 12 ;
No
```
#### Metaintérprete con preguntas

✉ prueba p(+O) se verifica si el objetivo O se puede demostrar a partir de la BC objeto y las respuestas del usuario

```
prueba_p(verdad).
prueba_p((A & B)) :-
   prueba_p(A),
   prueba_p(B).
prueba_p(G) :-
   preguntable(G),
   respuesta(G,si).
prueba_p(G) :-
   preguntable(G),
   no_preguntado(G),
   pregunta(G,Respuesta),
   assert(respuesta(G,Respuesta)),
   Respuesta=si.
prueba_p(A) :-
   (A \leftarrow B),
   prueba_p(B).
```
✉ respuesta(?O,?R) se verifica si la respuesta al objetivo 0 es R. [Se añade dinámicamente a la base de datos]

```
:- dynamic respuesta/2.
```
✉ no preguntado(+O) es verdad si el objetivo O no se ha preguntado

```
no_preguntado(O) :-
   \rightarrow respuesta(0,).
```
• pregunta(+0, -Respuesta) pregunta 0 al usuario y éste responde la Respuesta

```
pregunta(O,Respuesta) :-
   escribe_lista(['; Es verdad ', 0,'? (si/no)']),
   read(Respuesta).
```
✉ escribe lista(+L) escribe cada uno de los elementos de la lista L

```
escribe_lista([]) :- nl.
escribe lista([X|L]) :-
   write(X),
   escribe_lista(L).
```
- <sup>①</sup> Consulta sobre relaciones funcionales
	- ✉ Ejemplo: edad(P,N)
- <sup>①</sup> Forma de la consulta:
	- Menús
	- ✉ Texto de formato libre

#### <sup>①</sup> Preguntas generales

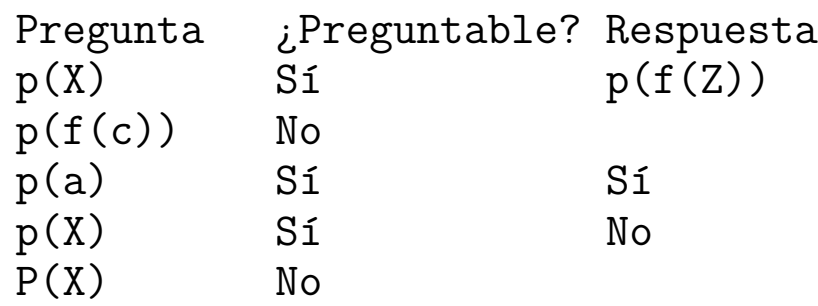

- <sup>①</sup> Retardo de preguntas
	- ✉ Ejemplo:

?-  $p(X), q(X)$ . con p(X) preguntable

# Explicación

- Necesidad del sistema de justificar sus respuestas
- Uso en explicación y depuración
- Tipos de explicaciones:
	- Preguntar Cómo se ha probado un objetivo
	- Preguntar PORQUÉ plantea una consulta
	- Preguntar PORQUÉ NO se ha probado un objetivo
- $\bullet$  Preguntas Cómo
	- · El usuario puede preguntar Cómo ha probado el objetivo q
	- ✉ El sistema muestra la instancia de la regla usada  $q := p1, \ldots, pn$ .
	- $\bullet$  El usuario puede preguntar  $C<sub>OMO</sub>$  i para obtener la regla usada para probar pi
- $\bullet$  El comando Cómo permite descender en el árbol de prueba

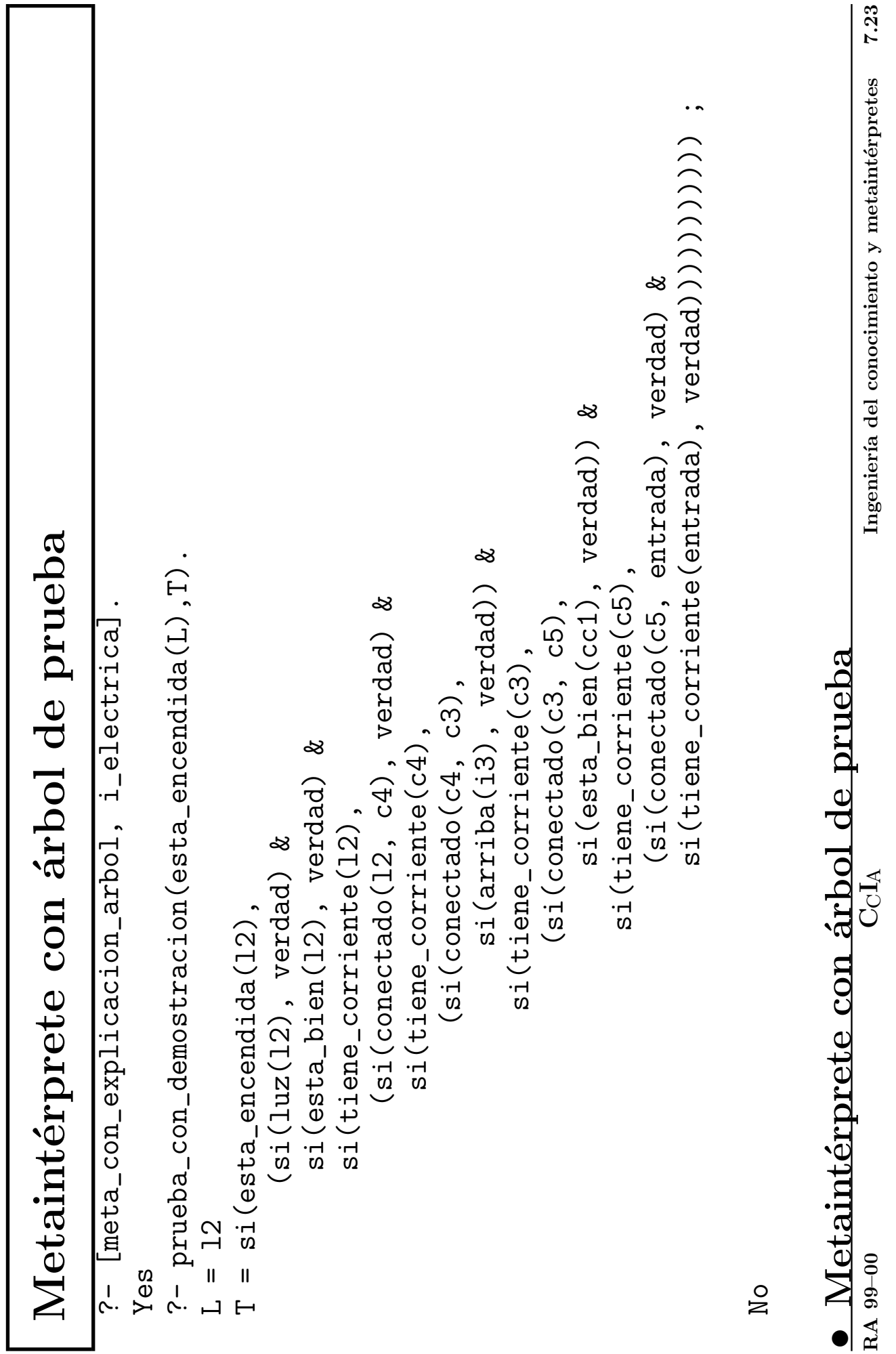

• prueba\_con\_demostracion(+0,?A) es verdad si A es un árbol de prueba del objetivo 0

```
prueba_con_demostracion((A & B), (AA & AB)) :-<br>prueba_con_demostracion(A,AA),
prueba_con_demostracion(verdad,verdad).
                                                                                                                                                     prueba_con_demostracion(0,si(0,AB)) :-
                                                                                                                                                                                                                                    prueba_con_demostracion(B,AB).
                                                                                                                     prueba_con_demostracion(B,AB).
                                                                                                                                                                                            \left(\begin{matrix} 0 &amp; < - &amp; B \end{matrix}\right),
```
7.24

### Metaintérprete con Cómo

#### $\bullet$  Sesión

```
?- [meta_con_explicacion_como, i_electrica].
Yes
?- prueba_con_como(esta_encendida(L)).
esta encendida(12):-
   1: luz(l2)
   2: esta_bien(l2)
   3: tiene_corriente(l2)
|: 3.
tiene_corriente(l2) :-
   1: conectado(l2, c4)
   2: tiene_corriente(c4)
|: 2.
tiene_corriente(c4) :-
   1: conectado(c4, c3)
   2: tiene_corriente(c3)
|: 1.
conectado(c4, c3) :-
   1: arriba(i3)
|: 1.
arriba(i3) es un hecho
L = 12 ;
```
### Metaintérprete con Cómo

#### Metaintérprete con Cómo

✉ prueba con como(+O) significa probar el objetivo O a partir de la BC objeto y navegar por su árbol de prueba mediante preguntas Cómo

```
prueba_con_como(O) :-
   prueba_con_demostracion(O,A),
   n \geq a(A).
```
 $\bullet$  navega(+A) significa que se está navegando en el árbol A

```
navega(si(A,verdad)) :-
    escribe_lista([A,' es un hecho']).
n \alphavega(si(A,B)) :-
    B \leftarrow verdad,
    escribe_lista([A, ' : -']),
    escribe_cuerpo(B,1,_),
    read(Orden),
    interpreta_orden(Orden,B).
```
✉ escribe lista(+L) escribe cada uno de los elementos de la lista L escribe lista([]) :- nl.

```
escribe lista([X|L]) :-
   write(X),
   escribe_lista(L).
```
### Metaintérprete con Cómo

✉ escribe cuerpo(+B,+N1,?N2) es verdad si B es un cuerpo que se va a escribir,  $N1$  es el número de átomos antes de la llamada a B y N2 es el número de átomos después de la llamada a B

```
escribe_cuerpo(verdad,N,N).
escribe_cuerpo((A & B), N1, N3) :-
   escribe_cuerpo(A,N1,N2),
   escribe_cuerpo(B,N2,N3).
escribe_cuerpo(si(H,_),N,N1) :-
   \text{escribe\_lista}([\cdot \quad \cdot, \text{N}, \cdot : \cdot, \text{H}]),N1 is N+1.
```
✉ interpreta orden(+Orden,+B) interpreta la Orden sobre el cuerpo B

```
interpreta_orden(N,B) :-
   integer(N),
  nth(B,N,E),
  navega(E).
```
• nth(+E,+N,?A) es verdad si A es el N-ésimo elemento de la estructura E

```
nth(A,1,A) :-
   \setminus + (A = (C, C)).
nth((A&_,),1,A).
nth((\_kB),N,E) :-
   N>1,
   N1 is N-1,
   nth(B,N1,E).
```
#### $\bullet$  Ejemplo: Modificación de i\_electrica.pl

preguntable(arriba(\_)). preguntable(abajo(\_)).

#### $\bullet$  Sesión

```
?- [meta_con_explicacion_porque, i_electrica_con_preguntas].
Yes
```

```
?- prueba_con_porque(esta_encendida(L)).
¿Es verdad arriba(i2)? (si/no/porque)
|: porque.
Se usa en:
   conectado(c0, c1) <-
       arriba(i2).
¿Es verdad arriba(i2)? (si/no/porque)
|: porque.
Se usa en:
   tiene corriente(c0) \leftarrowconectado(c0, c1) &
       tiene_corriente(c1).
¿Es verdad arriba(i2)? (si/no/porque)
|: porque.
Se usa en:
   tiene_corriente(l1) <-
       conectado(l1, c0) &
       tiene corriente(c0).
```

```
¿Es verdad arriba(i2)? (si/no/porque)
|: porque.
Se usa en:
   esta encendida(11) <-
       luz(l1) &
       esta bien(11) &
       tiene_corriente(l1).
¿Es verdad arriba(i2)? (si/no/porque)
|: porque.
Porque esa fue su pregunta!
¿Es verdad arriba(i2)? (si/no/porque)
|: si.
¿Es verdad arriba(i1)? (si/no/porque)
|: porque.
Se usa en:
   conectado(c1, c3) <-
       arriba(i1).
¿Es verdad arriba(i1)? (si/no/porque)
|: no.
¿Es verdad abajo(i2)? (si/no/porque)
|: no.
¿Es verdad arriba(i3)? (si/no/porque)
|: porque.
Se usa en:
   conectado(c4, c3) <-
       arriba(i3).
¿Es verdad arriba(i3)? (si/no/porque)
|: si.
L = 12 ;
No
```
- Ejemplo 2
- · Base de conocimiento
- $\langle -$  a1 & a2 & a3.<br>  $\langle -$  a11 & a12.<br>
1  $\langle -$  verdad.<br>
2  $\langle -$  verdad.<br>
4  $\langle -$  a31 & a32.<br>
4  $\langle -$  verdad. .<br>ನ
	- ក<br>ស
		- $\frac{11}{3}$   $\frac{12}{3}$
- 
- 
- $a31$
- $a32$

 $pregunkable(a2)$ .

- $\bullet$  Sesión
- % prueba\_cpa = prueba\_con\_porque\_aux

?- trace(prueba\_cpa, [call, exit]). Yes

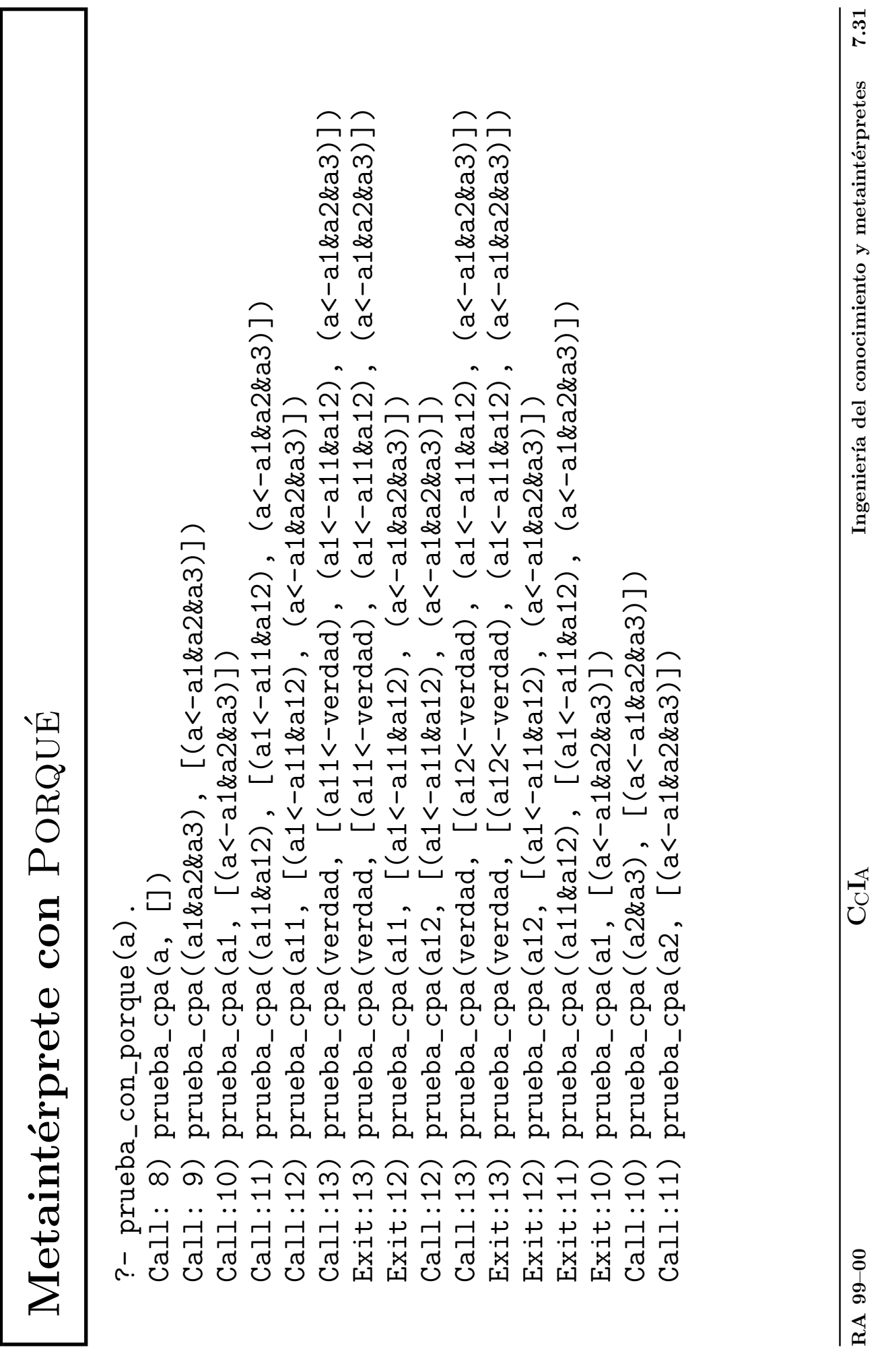

¿Es verdad a2? (si/no/porque)  $i$ Es verdad a2? (si/no/porque)<br>|: porque.  $E$ s verdad a2? (si/no/porque)<br>|: si. Porque esa fue su pregunta! &<br>a 3 .<br>a 3 . a1 $&$ Se usa en: : porque.  $\frac{1}{a} <$ 

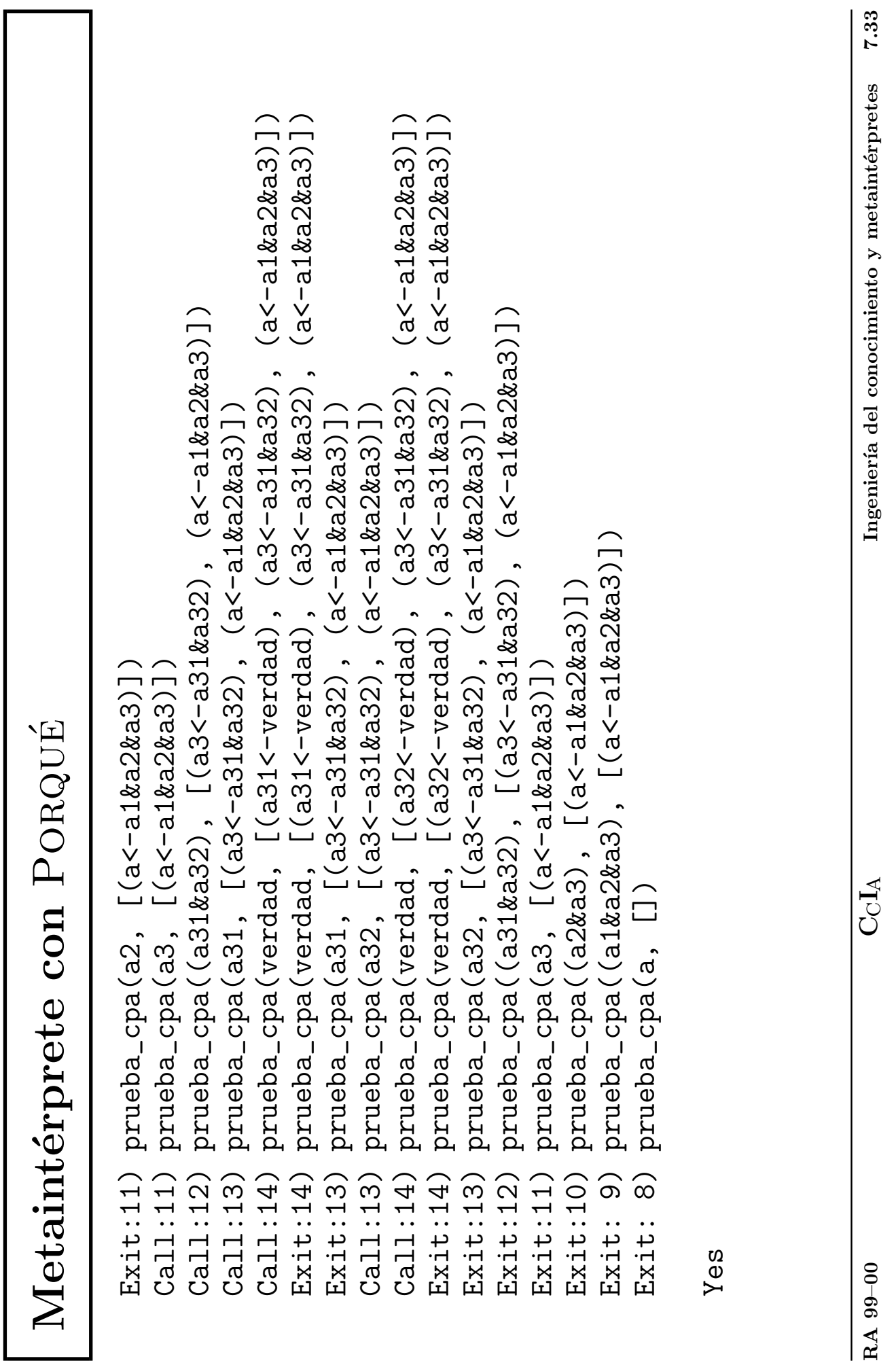

#### Metaintérprete con PORQUÉ

✉ prueba con porque(+O) significa probar el objetivo O, con las respuestas del usuario, permitiéndole preguntar PORQUÉ se le plantean preguntas

```
prueba_con_porque(O) :-
   prueba_con_porque_aux(O,[]).
```
✉ prueba con porque aux(+O,+Antecesores) se verifica si O es probable con la lista de Antecesores [Pregunta al usuario y le permite preguntar PORQUÉ ]

```
prueba_con_porque_aux(verdad,_).
prueba_con_porque_aux((A & B), Antecesores) :-
   prueba_con_porque_aux(A,Antecesores),
   prueba_con_porque_aux(B,Antecesores).
prueba_{con\_porque_aux(0, )} :-
   preguntable(O),
   respuesta(O,si).
prueba_con_porque_aux(O,Antecesores) :-
   preguntable(O),
   no_preguntado(O),
   pregunta(O,Respuesta,Antecesores),
   assert(respuesta(O,Respuesta)),
   Respuesta=si.
prueba_con_porque_aux(A,Antecesores) :-
   (A \leftarrow B),
   prueba_con_porque_aux(B,[(A <- B)|Antecesores]).
```
✉ pregunta(+O,-Respuesta,+Antecesores) pregunta al usuario, en el contexto dado por los Antecesores, la cuestión 0 y éste responde la Respuesta

```
pregunta(O,Respuesta,Antecesores) :-
   escribe_lista([';Es verdad ', 0,'? (si/no/porque)']),
   read(Replica),
   interpreta(O,Respuesta,Replica,Antecesores).
```
✉ interpreta(+O,?Respuesta,+Replica,+Antecesores)

```
interpreta(_,Replica,Replica,_) :-
   Replica \setminus = porque.
interpreta(O,Respuesta,porque,[Regla|Reglas]):-
   write('Se usa en:'), nl,
   escribe_regla(Regla),
   pregunta(O,Respuesta,Reglas).
interpreta(O,Respuesta,porque,[]):-
   write('Porque esa fue su pregunta!'), nl,
   pregunta(O,Respuesta,[]).
```

```
✉ escribe regla(Regla)
```

```
escribe_regla((A \leftarrow B)) :-
    escribe_lista([\cdot \quad \cdot, A, \cdot \leftarrow \cdot]),
    escribe_cuerpo(B).
```

```
• escribe_cuerpo(C)
```

```
escribe_cuerpo((A \& B)) :-<br>escribe_lista([', ',A, ' &']),
    escribe lista(\lceil'
    escribe_cuerpo(B).
escribe_cuerpo(A) :-
    \lambda + A = (B \& C),\text{escribe\_lista}([\text{'} \qquad \text{'}, \text{A}, \text{'}. \text{'}]).
```
- $\bullet$  Utilidad de saber porqué el sistema plantea una pregunta:
	- ✉ Aumenta la confianza del usuario
	- ✉ Ayuda al ingeniero del conocimiento en la optimización de las preguntas realizadas por el sistema
	- Una pregunta irrelevante puede manifestar la existencia de problemas en el sistema
	- ✉ El usuario puede usar el sistema para aprender

# Depuración de bases de conocimiento

- Tipos de errores no sintácticos  $\bullet$ 
	- Respuestas incorrectas
	- Respuestas perdidas
	- $\bullet$  Bucle infinito
	- $\bullet$  Preguntas irrelevantes

### Depuración de respuestas incorrectas

- <sup>①</sup> Una respuesta incorrecta es una respuesta computada que es falsa en la interpretación deseada
- <sup>①</sup> Una respuesta incorrecta implica la existencia de una cláusula de la BC que es falsa en la interpretación deseada (o que el sistema de razonamiento es inadecuado)
- Si q es falsa en la interpretación deseada, existe una demostración de q usando q :-  $p1, \ldots, pn$ . Entonces
	- 1. alguna pi es falsa (y se depura), o
	- 2. todas las pi son verdaderas (y la cláusula es falsa)

### Depuración de respuestas incorrectas

#### **Ejemplo**

- · BC errónea: en i electrica.pl cambiar la cláusula  $conectado(cl, c3)$  <-  $arriba(i1)$ . por la cláusula errónea  $conectado(cl,c3)$  <-  $arriba(i3)$ .
- Depuración de respuesta errónea con el metaintérprete con CÓMO

```
?- [i_electrica_con_error_1, meta_con_explicacion_como].
Yes
```

```
?- prueba_con_como(esta_encendida(L)).
esta encendida(11) :-
   1: luz(l1)
   2: esta_bien(l1)
   3: tiene_corriente(l1)
|: 3.
tiene_corriente(l1) :-
   1: conectado(l1, c0)
   2: tiene_corriente(c0)
|: 2.tiene_corriente(c0) :-
   1: conectado(c0, c1)
   2: tiene_corriente(c1)
|: 2.
tiene corriente(c1) :-1: conectado(c1, c3)
   2: tiene_corriente(c3)
|: 1.
conectado(c1, c3) :-
   1: arriba(i3)
```
### Depuración de respuesta ausentes

 $\bullet$  Ejemplo: i\_electrica.pl sin ls cláusula

```
arriba(i2) <- verdad.
```

```
\bullet Sesión
```

```
?- prueba(esta_encendida(l1)).
No
?- clause((esta_encendida(11) \leftarrow B), \left().
B = \text{lux}(11) & esta_bien(11) & tiene_corriente(11) ;
No
?- clause((tiene\_corriente(11) < - B), ...).
B = conectado(11, _G375) & tiene_corriente(_G375) ;
No
?- clause((conectado(11,C) <- B), _).
C = c0B = verdad ;
No
?- clause((tiene\_corriente(c0) < - B), ...).
B = conectado(c0, _G375) & tiene_corriente(_G375) ;
No
?- clause((conectado(c0,X) <- B), _).
X = c1B = arriba(i2) ;
X = c2B = abajo(i2);
No
```
### **Bibliografía**

- Flach, P. Simply Logical (Intelligent Reasoning by Example) (John Wiley, 1994)
	- ✉ Cap. 3: "Logic programming and Prolog"
- Lucas, P. y Gaag, L.v.d. Principles of Expert Systems (Addison–Wesley, 1991).
	- ✉ Cap. 1: "Introduction"
	- ✉ Cap. 3: "Production rules and inference"
	- ✉ Cap. 4: "Tools for knowledge and inference inspection"
- <sup>①</sup> Poole, D.; Mackworth, A. y Goebel, R. Computational Intelligence (A Logical Approach) (Oxford University Press, 1998)
	- Cap. 5: "Knowledge engineering"
- Shoham, Y. Artificial Intelligence Techniques in Prolog (Morgan Kaufmann, 1994)
	- ✉ Cap. 3 "Backward–chaining methods"
	- ✉ Cap. 4 "Other rule–based methods"